# Project Title: Initech V7.017b Lab Entry System Team Name: Capacitive Inductance

Jesse Black Ben Chai

#### Card Reader Door Entry System

#### • Step 1 Talk to Card Reader with Atmel

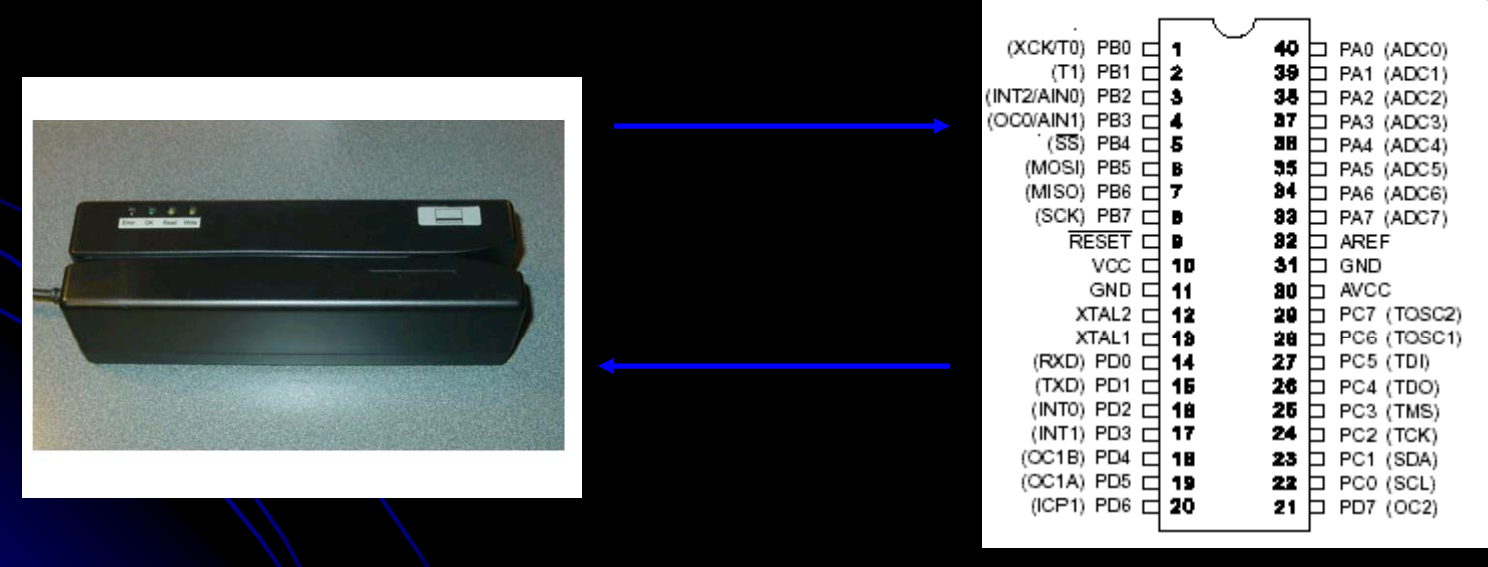

# LSA Output

- 3 Signals Active Low LSB First
- 4 data bits, 1 parity bit, 5 bit "bytes"
- 1 Start byte before any data bytes
- Difficult to work with 5bit inputs with built in SPI on the Atmel

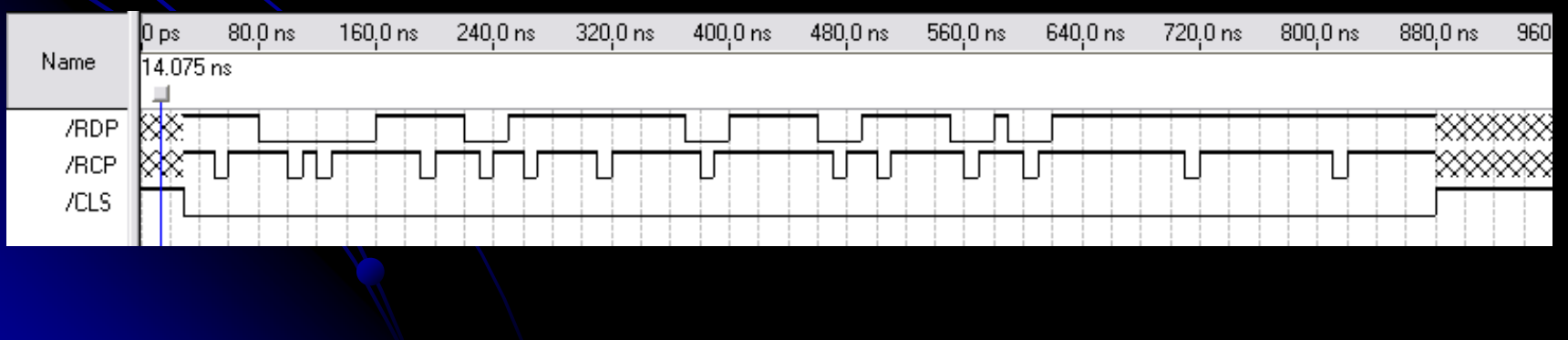

# **Solution**

- Use a CPLD to shift out 4 bit data
- Read 4 bits in parallel when CPLD flags data ready
- Read 8 times for 8 ID numbers

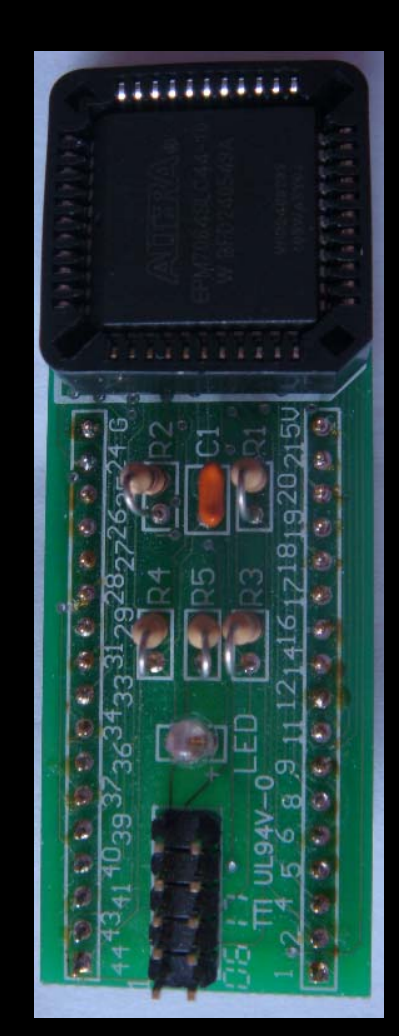

# Step 2 Learn Network Programming

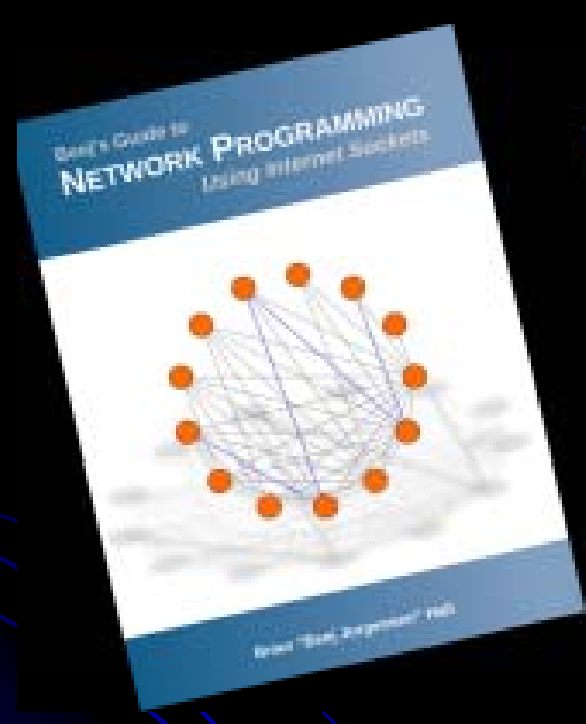

- 2 Options with Socket Programming  $\bullet$  UDP, TCP
- Decided on UDP, no need to program TCP stacks for the Atmel

# Programming

- Wrote Server Software
- **Emulate Card Reader Communication with Software**
- **Tested both Server and Client Programs**

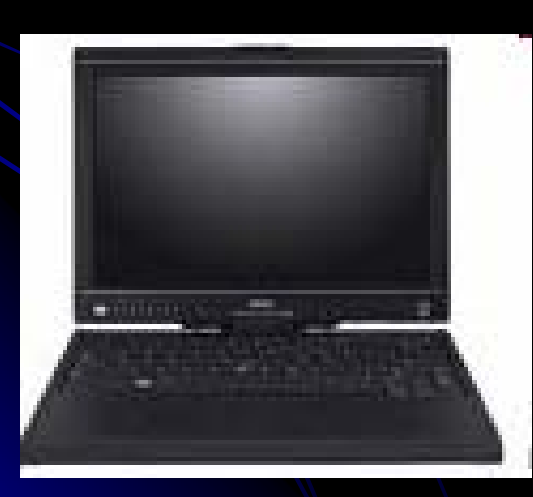

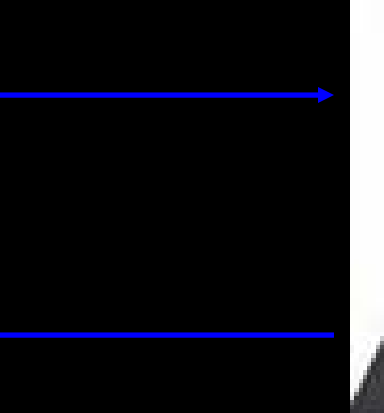

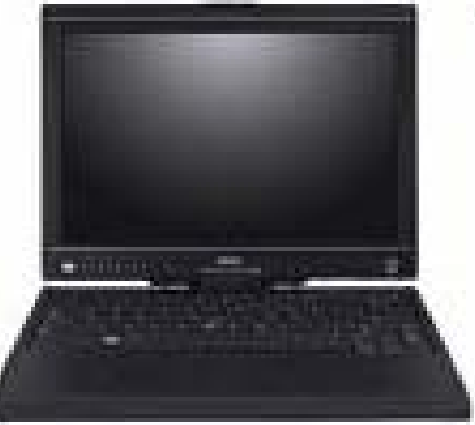

### Network Controller

#### **• ENC28J60** Ethernet Controller with SPI interface and internal

 $\bullet$  MagJack –k – RJ45 Socket with LEDs magnetics

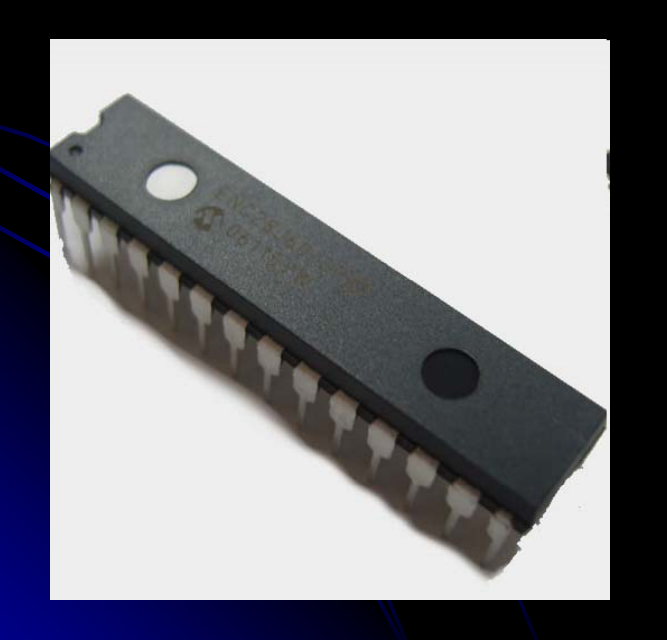

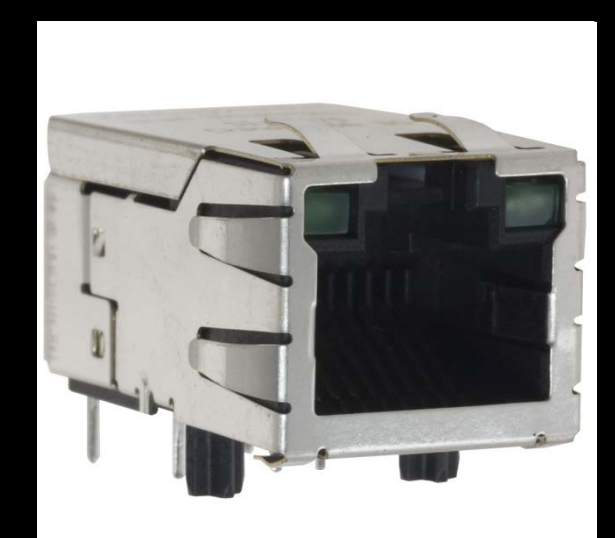

# **Design and Build PCB**

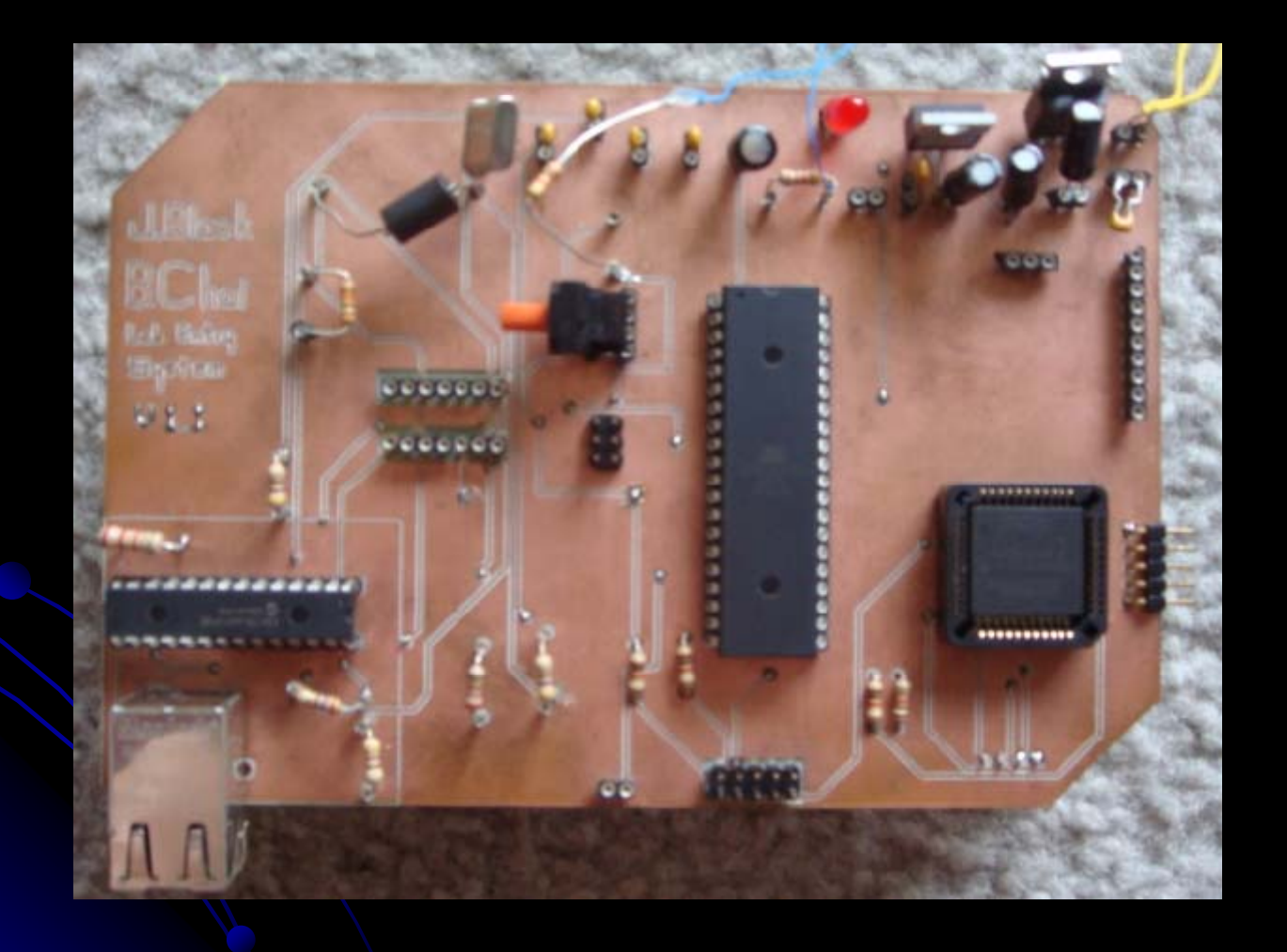

### More Programming

- **Configure SPI to talk to ENC28J60**
- Code protocols to send and receive packets.
- Put everything together to yield a finished product.